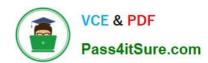

# EADA10<sup>Q&As</sup>

**ArcGIS Desktop Associate** 

# Pass Esri EADA10 Exam with 100% Guarantee

Free Download Real Questions & Answers PDF and VCE file from:

https://www.pass4itsure.com/eada10.html

100% Passing Guarantee 100% Money Back Assurance

Following Questions and Answers are all new published by Esri Official Exam Center

- Instant Download After Purchase
- 100% Money Back Guarantee
- 365 Days Free Update
- 800,000+ Satisfied Customers

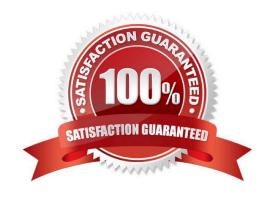

# https://www.pass4itsure.com/eada10.html

2024 Latest pass4itsure EADA10 PDF and VCE dumps Download

### **QUESTION 1**

Given a feature class of an advancing wild fire, which analysis should be used to prepare a map showing the progression of wild fire?

- A. Proximity
- B. Overlay
- C. Temporal
- D. Statistical

Correct Answer: C

#### **QUESTION 2**

An ArcGIS user is working with a CAD polyline feature class. It is comprised of a Feature\_Type field containing water main features and a RefName field, which may contain a valve type or may be NULL.

How can tins user build a query to isolate Water Main features containing a valid valve type?

- A. "Feature\_Type" = `Water Mains\\' AND "RefName" `Null\\'
- B. "Feature\_Type" = Water Mains AND "RefName" NOT Null
- C. "Feature\_Type" = `Water Mains\\' AND "RefName" IS NOT Null
- D. "Feature\_Type" = `Water Mains\\' AND "RefName" IS Null

Correct Answer: A

#### **QUESTION 3**

Which limit is set for file geodatabase name length for ArcGIS Desktop?

- A. no limit
- B. limited to 32 characters
- C. limited to 255 characters
- D. limited to the number of characters the operating system allows in a folder name

Correct Answer: C

# **QUESTION 4**

An ArcGIS user wants to share layer and attribute information in a map document with a colleague who does NOT have

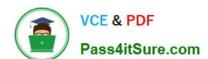

# https://www.pass4itsure.com/eada10.html 2024 Latest pass4itsure EADA10 PDF and VCE dumps Download

# ArcGIS Desktop

The ArcGIS user must export in which format in order for the colleague to view the information?

A. PDF

B. SVG

C. PNG

D. BMP

Correct Answer: A

#### **QUESTION 5**

Under which two circumstances is it appropriate for an ArcGIS user to use Data Driven Pages? (Choose two)

- A. when mapping campsite locations along a river 100% Real QandAs | 100% Real Pass
- B. when mapping the different soil types within a single region
- C. when mapping study areas in a national park
- D. when creating a map that displays all the countries of the world

Correct Answer: AC

**EADA10 Practice Test** 

**EADA10 Study Guide** 

**EADA10 Braindumps**